де: *N* – число положень симплекс-елемента (трикутника <sup>з</sup> вершинамиде: *N* – число положень симплекс-елемента (трикутника з вершинами на грани-<br>ці області в точках K<sub>i</sub> (i = 1, 2,…, 8)*; C<sub>n</sub> (A*) – середня зважена концентрація по трьох граничних значеннях, яка дорівнює:

$$
C_n(A) = C_i \cdot \xi_i + C_j \cdot \xi_j + C_k \cdot \xi_k, \qquad (9).
$$

де  $\xi_i, \xi_j, \xi_k$  — вагові коефіцієнти, які визначаються як геометричні ймовірності:

$$
\xi_i = \frac{mes\Omega_i}{mes\Omega},
$$
  

$$
mes\Omega = \frac{1}{2} \begin{vmatrix} 1 & x_i & y_i \\ 1 & x_j & y_j \\ 1 & x_k & y_k \end{vmatrix} \text{ } mes\Omega_i = \frac{1}{2} \begin{vmatrix} 1 & x_A & y_A \\ 1 & x_j & y_j \\ 1 & x_k & y_k \end{vmatrix}.
$$

Отже, *mes*Ω *–* це площа трикутника (симплекс-елемента), <sup>а</sup> *mes* Ω*<sup>i</sup>* – цеплоща заштрихованого трикутника (рис. 3).

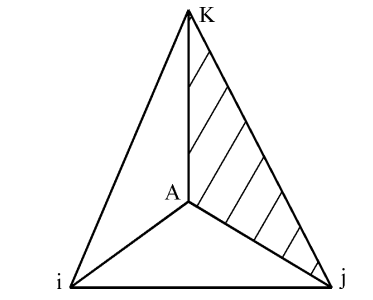

Рис*. 3.* Одне <sup>з</sup> положень симплекс*-*елемента

Під час обертання симплекс-елемента навколо точки А, його вершини збирають інформацію у граничних точках і передають її в точку А. Таким чи ном, можна знайти концентрацію <sup>в</sup> будь-якій внутрішній точці області, зокрема у вузлах нанесеної на неї сітки.

Для реалізації наведеної моделі необхідні дані хімічного складу проб во ди, відібраної із режимних пунктів (криниця, свердловина). При цьому дуже важливим <sup>є</sup> вибір критеріїв (гідрохімічних показників стосовно якості підзем них вод у районі нафтових родовищ).

 З урахуванням наведеного вище можна рекомендувати такий вибір пара метрів, що характеризують техногенне навантаження на підземні водиметрів, що характеризують техногенне навантаження на підземні води та сту-<br>пінь їх придатності для господарсько-питного водопостачання:

- <sup>р</sup>івні підземних вод <sup>у</sup> спостережних свердловинах та криницях;
- періодичність замірів (квартал, півріччя, рік);
- гідрохімічні показники періодичність аналізу проб із режимних пунктів (свер-
- дловин, криниць), водоймищ;<br>• макрокомпоненти: HCO<sub>3</sub>, SO<sub>4</sub><sup>2</sup>, Cl, NO<sub>3</sub>, Ca<sup>2+</sup>, Mg<sup>2+</sup>, Na<sup>+</sup>, K<sup>+</sup>;
- мікроелементи:  $Li^+$ ,  $Sr^{2+}$ ;
- органічні речовини нафтопродукти.

#### Література

1. Бочевер Ф.М. Защита подземных вод от загрязнения / Ф.М. Бочевер, Н.М. Лапшин, А.Е. Орадовская. – М. : Изд-во "Недра", 1979. – 254 <sup>с</sup>.

 2. ГОСТ 2874-82 "Вода питьевая. Гигиенические требования <sup>и</sup> контроль за качеством". [Электронный ресурс]. – Доступный <sup>с</sup> http://www.znaytovar.ru/gost/2/GOST\_287482\_Voda\_pitevaya\_Gigi.html

 3. ГладкийА.В. Математичні моделі процесів забруднення навколишнього середовища / А.В. Гладкий, В.В. Скопецький. – К. : Вид-во НУ "Львівська політехніка", 2004. – 96 <sup>с</sup>.

 4. Державні санітарні правила <sup>і</sup> норми. Вода питна. Гігієнічні вимоги до якості води цен тралізованого господарсько-питного водопостачання. Міністерство охорони здоров'<sup>я</sup> України, 1996.

 5. Положення про державни<sup>й</sup> моніторинг навколишнього природного середовища. Затвер джено Постановою КМ України від 20.07.96 р., № 815.<br>6 Семчук Я М. Вплив Північно-Лолинського наd

6. Семчук Я.М. Вплив Північно-Долинського нафтоконденсатного родовища на довкілля / Я.М. Семчук, Б.Ю. Депутат // Розвідка і розробка нафтових і газових родовищ : Державний між-<br>відомч. наук.-техн. зб. – Івано-Франківськ. – 2005. – Вип. 4, т. 17. – С. 40-44. відомч. наук.-техн. зб. – Івано-Франківськ. – 2005. – Вип. 4, т. 17. – С. 40-44.

## ДепутатБ*.*Ю*.* Методика определения концентрации солей в водоносном горизонте методом математического моделирования

Предложен метод определения концентрации солей <sup>в</sup> водоносномпредложен метод определения концентрации солеи в водоносном горизонте мето-<br>дом математического моделирования, с помощью которого можно обеспечить начальдом математического моделирования, с помощью которого можно обеспечить началь-<br>ные условия для решения уравнений миграции методом конечных разностей и найти концентрацию подземных вод в любой момент времени в узлах сетки исследуемой обконцентрацию подземных вод в любой момент времени в узлах сетки исследуемой об-<br>ласти. Приведены рекомендации по выбору параметров, характеризующих техногенласти. Приведены рекомендации по выбору параметров, характеризующих техноген-<br>ную нагрузку на подземные воды и степень их пригодности для хозяйственно-питьевоную нагрузку на подземные воды и степень их пригодности для хозяйственно-питьевого волоснабжения.

Ключевые слова*:* математическое моделирование, минерализация, солевой поток, миграция, симплекс, макрокомпоненты, концентрация, ареол.

*Deputat B.Yu.* **Methods for Determining the Concentration of Salts in the Aquifer by Mathematical Modelling** 

 The method for determining the concentration of salts in the aquifer through mathematical modelling that allows providing the initial conditions for solving equations migration method of finite differences and find a concentration of groundwater at any point of time in the grid study area is proposed. Recommendations on the choice of parameters that characterize the human impacts on groundwater and the extent of their suitability for drinking water supply are offered.

 *Keywords:* mathematical modelling, salinity, salt flow, migration, simplex, macro, concentration, areola.

УДК *378.1* Доц*.* О*.*Ю*.* Чмир*,* канд*.* фіз*.-*мат*.* наук*;* доц*.* О*.*О*.* Карабин*,* канд*.* фіз*.-*мат*.* наук *–* Львівський ДУ безпеки життєдіяльності

## ЗАСТОСУВАННЯ ПАКЕТА MAPLE У ПРОЦЕСІ РОЗВ'ЯЗАННЯ ОКРЕМИХ ЗАДАЧ ПРИКЛАДНОГО ХАРАКТЕРУ

Показано застосування прикладного пакета Maple до розв'язування двох приклад них задач <sup>з</sup> курсу вищої математики. Побудовано процедуру для наближення розв'язку задачі тригонометричними поліномами. Показано, що застосування пакета Maple <sup>в</sup> нав чальному процес<sup>і</sup> під час вивчення вищої математики розширює можливості викладача, дає змогу легко ілюструвати розв'язки задач графіками, змінювати їх вигляд за <sup>р</sup>ізних початкових умов. Усе це змінює підходи до викладання та вимагає від студента вільно го володіння математичним апаратом, знання основ програмування та глибокого розу-<br>міння поставлених перел ним залач. поставлених перед ним задач.

Ключові слова*:* команда, процедура, пакет програм, прикладна задача.

де

#### Національний лісотехнічний університет України

Вивчення вищої математики у вищих технічних навчальних закладах має бути скероване <sup>в</sup> прикладному руслі. Саме прикладна спрямованість викладання дає змогу студентам розуміти необхідність глибокого вивчення цієї дисципліни і розуміння того, що знання <sup>з</sup> більшості спеціальних дисциплін <sup>є</sup> неможливим без знань <sup>з</sup> вищої математики. Для демонстрації застосування навчального мате ріалу <sup>з</sup> вищої математики <sup>з</sup> метоюріалу з вищої математики з метою вирішення прикладних задач допомагає вик-<br>ладачеві пакет Maple. Грамотне використання цього пакета в навчальному проладачеві пакет маріе. І рамотне використання цього пакета в навчальному про-<br>цесі забезпечує підвищення рівня фундаментальності математичної освіти. За допомогою цього пакета викладач має змогу не тільки показати можливість швидкого розв'язання задачі, <sup>а</sup> <sup>й</sup> графічно проілюструвати розв'язок. Під грамот ним використанням варто розуміти можливість застосування прикладного паке та тільки після того, як студент на належному <sup>р</sup>івні оволодів вміннями та навич ками розв'язування задач відповідного розділу вищої математики.

Багато робіт стосуються питань впровадження використання <sup>в</sup> навчаль ному процес<sup>і</sup> прикладних математичних пакетів. Дослідження у цьому напрям<sup>і</sup> здійснюють С.А. Семеріков, В.І. Клочко, Ю.В. Триус, О.В. Грицунов, Е.В. Ба- ранова. Проте практика показує, що програмного <sup>і</sup> методичного забезпечення комп'ютерних тренажерів розв'язання типових задач вищої математики <sup>є</sup> недос татньо. У роботі показано застосування пакета Maple для ілюстрації розв'язку двох задач <sup>з</sup> курсу вищої математики та можливості створення процедури для наближення розв'язку задачі тригонометричними многочленами.

Задача **1.** Знайти миттєве значення синусоїдального струму в контурі**,** що складається <sup>з</sup> ємності та індуктивності**.** 

Методика розрахунку електричних кіл несинусоїдального струму поля гає <sup>в</sup> тому, що задана несинусоїдальна періодична напруга або струм джерела аналітично подають у вигляді гармонічного ряду Фур'є, після чого виконують розрахунок кола по кожній гармоніці або діючих значеннях струмів (або нап руг) на окремих ділянках.

Відомо, що <sup>в</sup> контурі, який складається <sup>з</sup> ємності та індуктивності, ємність сприяє збільшенню вищих гармонік у кривій струму, істотно спотворю ючи її, порівняно із кривоюючи її, порівняно із кривою напруги живлення. Індуктивність, навпаки, приду-<br>шує вищі гармоніки в складі струму, згладжуючи криву струму і наближаючи її форму до вигляду першо<sup>ї</sup> гармоніки подавання напруги джерела.

Фактична постановка задачі приводить до розкладання <sup>в</sup> ряд Фур'<sup>є</sup> фун кції  $i(t) = I_0 \left( 1 - \frac{t}{T} \right)$  $= I_0 \left( 1 - \frac{t}{T} \right)$  в інтервалі [0;*T*], де *i*(*t*) задовольняє умови Діріхле. Графік

функції *<sup>i</sup> <sup>t</sup>*( ) <sup>і</sup> її періодичне продовження зображено на рис. 1.

Ряд Фур'<sup>є</sup> для функції *<sup>i</sup> <sup>t</sup>*( ) має вигляд

$$
i(t) = I_0 \left( 1 - \frac{t}{T} \right) = \frac{I_0}{2} + \frac{I_0}{\pi} \sum_{k=1}^{\infty} \frac{\sin k \omega t}{k} \quad (0 \le t \le T).
$$

В інтервалі [0;*T*] функція *i*(*t*) неперервна, на підставі чого у всіх внутрішніх точках цього інтервалу сума ряду дорівнює  $\{i(0) + i(T)\}$  / 2 =  $I_0$  / 2, що й має місце (оскільки  $\sin 0 = 0$  i  $\sin k\omega T = \sin 2\pi k = 0$ ). Поза інтервалом [0;*T*] ряд дає

## Науковий вісник НЛТУ України**. – 2014. –** Вип**. 24.6**

періодичне продовження функції *i*(*t*) на всю вісь *t*. У всіх точках *t* ≠ *mT*  $(m = 0, \pm 1, \pm 2, ...)$  $(m = 0, \pm 1, \pm 2, ...)$  періодичне продовження неперервне. У всіх точках  $t = mT$  (точ-<br>ки розриву 1-го роду) сума ряду дорівнює півсумі лівої і правої границь періодичного продовження у цих точках, тобто *<sup>I</sup>*<sup>0</sup> / <sup>2</sup>.

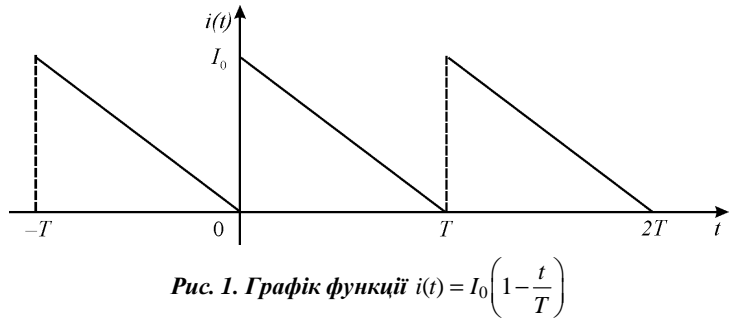

Використовуючи команди пакета Maple, побудовано наближення фун-<br>кції *і(і*) тригонометричними многочленами:  $\ddot{\textbf{i}}$  *i*(*t*) тригонометричними многочленами:

$$
i_2(t) = \frac{I_0}{2} + \frac{I_0}{\pi} \sin \omega t + \frac{I_0}{2\pi} \sin 2\omega t ,
$$
  

$$
i_5(t) = \frac{I_0}{2} + \frac{I_0}{\pi} \sin \omega t + \frac{I_0}{2\pi} \sin 2\omega t + \frac{I_0}{3\pi} \sin 3\omega t + \frac{I_0}{4\pi} \sin 4\omega t + \frac{I_0}{5\pi} \sin 5\omega t ,
$$
  
a ra  
work 
$$
i_9(t) = \frac{I_0}{2} + \frac{I_0}{\pi} \sin \omega t + \frac{I_0}{2\pi} \sin 2\omega t + \frac{I_0}{3\pi} \sin 3\omega t + \frac{I_0}{4\pi} \sin 4\omega t + \frac{I_0}{5\pi} \sin 5\omega t + \frac{I_0}{6\pi} \sin 6\omega t + \frac{I_0}{7\pi} \sin 7\omega t + \frac{I_0}{8\pi} \sin 8\omega t + \frac{I_0}{9\pi} \sin 9\omega t ,
$$

що <sup>є</sup> відповідно частковими сумами ряду.

Наближення  $i_2(t)$ ,  $i_5(t)$  та  $i_9(t)$  функції  $i(t)$  здійснюємо такими командами:  $>$  restart:  $>$  i2:  $=$  1/2+1/Pi·sin(t)+1/(2·Pi)·sin(2·t);

$$
i2 = \frac{1}{2} + \frac{\sin(t)}{\pi} + \frac{1}{2} \frac{\sin(2t)}{\pi}
$$

 $>i5:=1/2+1/Pi\cdot sin(t)+1/(2\cdot Pi)\cdot sin(2\cdot t)+1/(3\cdot Pi)\cdot sin(3\cdot t)+1/(4\cdot Pi)\cdot sin(4\cdot t)+1/(5\cdot Pi)\cdot sin(5\cdot t);$ 

$$
i5 = \frac{1}{2} + \frac{\sin(t)}{\pi} + \frac{1}{2} \frac{\sin(2t)}{\pi} + \frac{1}{3} \frac{\sin(3t)}{\pi} + \frac{1}{4} \frac{\sin(4t)}{\pi} + \frac{1}{5} \frac{\sin(5t)}{\pi}
$$

 $>i9:=1/2+1/Pi\cdot sin(t)+1/(2\cdot Pi)\cdot sin(2\cdot t)+1/(3\cdot Pi)\cdot sin(3\cdot t)+1/(4\cdot Pi)\cdot sin(4\cdot t)+1/(5\cdot Pi)\cdot sin(5\cdot t)+1/(4\cdot Ti)\cdot sin(5\cdot t)$  $/(6 \cdot Pi) \cdot \sin(6 \cdot t) + 1/(7 \cdot Pi) \cdot \sin(7 \cdot t) + 1/(8 \cdot Pi) \cdot \sin(8 \cdot t) + 1/(9 \cdot Pi) \cdot \sin(9 \cdot t);$ 

$$
i\theta = \frac{1}{2} + \frac{\sin(t)}{\pi} + \frac{1}{2} \frac{\sin(2t)}{\pi} + \frac{1}{3} \frac{\sin(3t)}{\pi} + \frac{1}{4} \frac{\sin(4t)}{\pi} + \frac{1}{5} \frac{\sin(5t)}{\pi} + \frac{1}{6} \frac{\sin(6t)}{\pi} + \frac{1}{7} \frac{\sin(7t)}{\pi} + \frac{1}{8} \frac{\sin(8t)}{\pi} + \frac{1}{9} \frac{\sin(9t)}{\pi}
$$

 Для виведення результатів на екран, після кожного символу ";" натис каємо клавішу Enter.

Для наочного зображення цих наближень виведено їх графіки,  $i(t) = I_0 / 2$  $\tau$ а графік функції *i*(*t*), взявши  $I_0 = 1$  та  $T = 6,3$ , на рис. 2, скориставшись командою > plot (**[**i2, i5, i9, 0.5, 1-1/6.3·t**]**, t=0.2·Pi, color = **[**red, blue, green, black, black], linestyle = 20, xtickmarks = 10, ytickmarks = 10, thickness = 2);

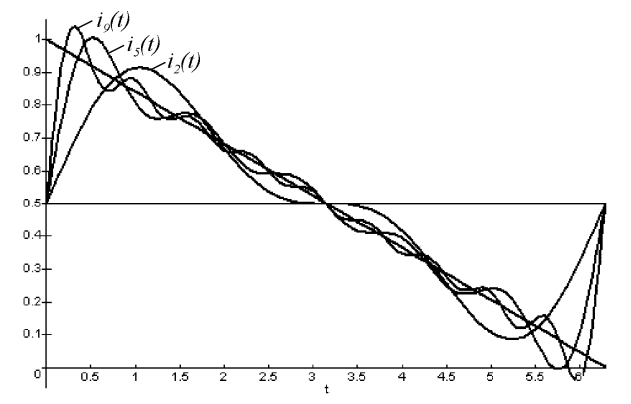

Рис*. 2.* Графіки наближень *<sup>i</sup> <sup>t</sup>*( ) тригонометричними поліномами

Розглянуті вище команди пакета Maple можна описати за допомогою

```
процедури: > restart:
```
 $>$  fourierseries:= proc(f, t, t1, t2, n) local k, l, a, b, s:  $>$  l:= (t2 – t1)/2:  $> a[0] := \text{int}(f, t = t1.t2)/1$ :  $> a[k] := \text{int}(f \cdot \cos(k \cdot Pi \cdot t/l), t = t1.t2)$ .  $>$  **b**[k]:= int(f·sin(k·Pi·t/l), t = t1.t2)/l:  $> s := a[0]/2 + \text{sum}(a[k] \cdot \cos(k \cdot Pi \cdot t/1) + b[k] \cdot \sin(k \cdot Pi \cdot t/1), k = 1.n):$ > end:  $> f:= 1 - t/(2 \cdot Pi)$ : t1:= 0: t2:= 2 $\cdot Pi$ :  $> i2$ : = fourierseries(f, t, t1, t2, 2):  $> i5$ : = fourierseries(f, t, t1, t2, 5):  $>$  i9:= fourierseries(f, t, t1, t2, 9):  $> plot([i2, i5, i9, f], t = t1.t2, color = [red, blue, green, black], lines | t = 20,$ xtickmarks = 10, ytickmarks = 10, thickness=2);

За допомогою цієї процедури можна побудувати будь-яке наближення функції *i*(*t*) в ряд, вибравши необхідні параметри в команді fourierseries.

Задача 2. Вузька трубка обертається із сталою кутовою швидкістю <sup>ω</sup> навколо перпендикулярно<sup>ї</sup> до неї вертикально<sup>ї</sup> осі. <sup>У</sup> початковий момент на відстані *<sup>a</sup>*<sup>0</sup> від осі всередин<sup>і</sup> трубки лежить кулька масою m. Вважаючи, що тертя немає <sup>і</sup> <sup>в</sup> початковий момент швидкість кульки відносно трубки дорівню вала нулю, знайти закон руху кульки відносно трубки.

Спрямовано вісь координат Ox уздовж осі трубки, взявши точку <sup>О</sup> за по- чатокчаток координат (рис. 3).

382

$$
0 \xrightarrow{\begin{array}{c}\nM_0 \quad M \\
\hline\na_0 \quad x(t) \\
\hline\nPuc. 3. Pyx ky\pi\nu\omega \quad \sigma\n\end{array}} \n\rightarrow x
$$

Позначено через  $x = x(t)$  координату кульки (точка M) в момент часу t. Оскільки кулька рухається по трубці без тертя, то на неї діє лише відцентрова сила  $f_c = m\omega^2 x$ . За другим законом Ньютона для відносного руху маємо  $mx'' = m\omega^2 x$  або  $x'' - \omega^2 x = 0$ . Початковими умовами є умови  $x(t_0) = a_0$ ,  $x'(t_0) = 0$ . Положення точки <sup>М</sup> визначається функцією

$$
x(t) = \frac{a_0}{2}e^{\omega(t-t_0)} + \frac{a_0}{2}e^{-\omega(t-t_0)},
$$

що є розв'язком поставленого диференціального рівняння з визначеними почат-<br>ковими умовами. ковими умовами.

За допомогою команд пакета Maple можна побудувати графік функції  $x(t)$  при різних значеннях кутової швидкості  $\omega$  (рис. 4).

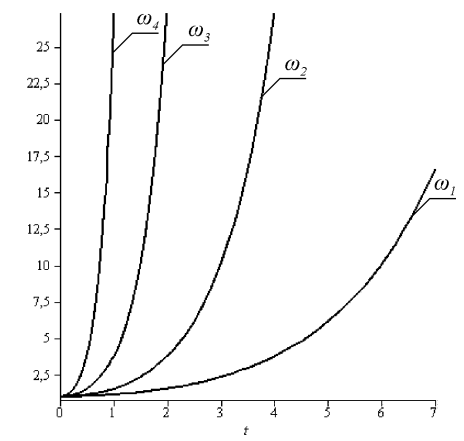

## Рис*. 4.* Залежність координати кульки <sup>в</sup> трубці від часу

**5.** Інформаційні технології галуз<sup>і</sup> 383Для  $a_0 = 1$  та  $t_0 = 0$ ,  $\omega_1 = 0.5$ ,  $\omega_2 = 1$ ,  $\omega_3 = 2$ ,  $\omega_4 = 4$  будуємо графіки. > restart:  $>$  with(plots):  $> a_0 = 1; t_0 = 0; \omega_1 = 0.5; \omega_2 = 1; \omega_3 = 2; \omega_4 = 4$  $> R[1]: = plot\left(\frac{a_0}{2}exp(\omega_1(t-t_0)) + \frac{a_0}{2}exp(-\omega_1(t-t_0)), t = 0..7, color = blue\right):$  $> R[2]:= plot \left(\frac{a_0}{2} exp(\omega_2(t-t_0)) + \frac{a_0}{2} exp(-\omega_2(t-t_0)), t = 0..4, color = red\right):$ > R[3]:= plot  $\left(\frac{a_0}{2} \exp(\omega_3(t - t_0)) + \frac{a_0}{2} \exp(-\omega_3(t - t_0)), t = 0..2, color = green\right)$ :  $> R[4]:= plot \left(\frac{a_0}{2} exp(\omega_4(t-t_0)) + \frac{a_0}{2} exp(-\omega_4(t-t_0)), t = 0..1, color = black\right):$ 

### > display({R**[**1**]**, R**[**2**]**, R**[**3**]**, R**[**4**]**});

Отже, у сучасних умовах застосування прикладних математичних паке- тів <sup>є</sup> необхідним. Однак це вимагає від студента вільного володіння математич ним апаратом, знання основ програмування та розуміння поставлених перед ним задач. Від викладача <sup>в</sup> таких умовах вимагається переглянути підходи до викладання математично орієнтованих дисциплін.

#### Література

1. Грицунов О.В. Інформаційні системи та технології : навч. посібн. / О.В. Грицунов; Харк.<br>1992 — Ульський портанов (Самоналоський семей) нац. акад. міськ. госп-ва. – Харків : Вид-во ХНАМГ, 2010. – 222 <sup>с</sup>.

2. СемеріковС.О. Фундаменталізація навчання інформатичних дисциплін <sup>у</sup> вищій школі : монографія / наук. ред. акад. АПН України, д. пед. н., проф. М.І. Жалдак. – Кривий Ріг : Вид-во<br>"Мінарад" К. : Рид во НПУ ім. М.П. Люквисисла, 2000—240 с. "Мінерал"; К. : Вид-во НПУ ім. М.П. Драгоманова, 2009. – 340 <sup>с</sup>.

 3. БарановаЕ.В. Теория <sup>и</sup> практика объектно-ориентированного проектирования содержа ния обучения средствами информационных технологий : автореф. дисс. на соискание учен. сте пени <sup>д</sup>-ра пед. наук: спец. 13.00.02 – "Теория <sup>и</sup> методика обучения информатике" / Е.В. Баранова. – СПб., 2000. – 36 с.

4. Прохоров Г.В. Пакет символьных вычислений Maple V. / Г.В. Прохоров, М.А. Леденев, В.В. Колбеев. – М. : Изд-во "Компания Петит", 1998. – 198 <sup>с</sup>.

## ЧмырО*.*Ю*.,* КарабынО*.*А*.* Применения пакета **Maple**  в процессе ре**-**шения отдельных задач прикладного характера

Показано применение прикладного пакета Maple <sup>к</sup> решению двух прикладных за- дач из курса высшей математики. Построена процедура для приближения решения за дачи тригонометрическими полиномами. Показано, что применение пакета Maple <sup>в</sup> учебном процессе при изучении высшей математики расширяет возможности преподаучебном процессе при изучении высшей математики расширяет возможности препода-<br>вателя, позволяет легко иллюстрировать решения задач графиками, изменять их вид при различных начальных условиях. Все это меняет подходы к преподаванию и требует<br>executoure eneformane prepaying метометическим отноватем, анаши семер преподани от студента свободного владения математическимаппаратом, знания основ программи- рования <sup>и</sup> глубокого понимания поставленных перед ним задач.

Ключевые слова*:* команда, процедура, пакет программ, прикладная задача.

#### *Chmyr O. Yu., Karabyn O.O.* **The Maple Package Application in Solving Some Applied Problems**

 The Maple application software packages for solving two applied problems of higher mathematics course are shown. A procedure for approaching the problem by trigonometric polynomials upshot is designed. The Maple application package in the classroom in the study of higher mathematics is shown to empower the teacher, and also make it easier to illustrate solutions of schedules, change their appearance under different initial conditions. This changes the approach to teaching the students proficiency in mathematical apparatus, knowledge of programming and in-depth understanding of the tasks assigned to them.

*Keywords:* command, procedure, package, application tasks, problem solving.

# 6. ОСВІТЯНСЬКІ ПРОБЛЕМИ ВИЩОЇ ШКОЛИ

УДК *378:504:316* Доц*.* П*.*К*.* Динька*,* канд*.* екон*.* наук*;* мол*.* наук*.* співроб*.* О*.*П*.* Динька *–* НЛТУ України*,* м*.* Львів

## ЕКОЛОГІЗАЦІЯ НАВЧАЛЬНОГО ПРОЦЕСУ В КОНТЕКСТІ ВИМОГ "ЗЕЛЕНОЇ" ТА "СИНЬОЇ" ЕКОНОМІКИ (НА ПРИКЛАДІ ЕНЕРГЕТИЧНОГО ВИКОРИСТАННЯ ЛІСОВИХ РЕСУРСІВ)

Досліджено проблеми освіти для сталого розвитку <sup>і</sup> обґрунтовано напрями еколо- гізації навчального процесу <sup>в</sup> контексті національної парадигми сталого розвитку, яка обумовлюється поєднанням <sup>у</sup> його рамках двох <sup>р</sup>івноцінних складових – "зеленої" та "синьої" економіки. Імплементація принципів "зеленої" економіки <sup>в</sup> навчальний процес передбачає оволодіння студентами методами оптимізації еколого-економічних ефектів на загальнодержавному та галузевому <sup>р</sup>івнях. Вивчення засад "синьої" економіки по винне сприяти розвитку творчих здібностей студентів щодо екологічної трансформації виробничих процесів <sup>і</sup> створювати інноваційні умови, які забезпечать максимально наближене до природного циклічне використання всіх компонентів природних ресурсів та зосереджених <sup>у</sup> них речовин, що отримуються <sup>і</sup> утилізуються на локальних <sup>р</sup>івнях.

Ключові слова*:* освіта для сталого розвитку, екологізація навчального процесу, "зелена" економіка, "синя" економіка, енергетичне використання лісових ресурсів.

Постановка проблеми**.** <sup>У</sup> "Порядку денному на ХХІ століття" були виз- начені невідкладні завдання щодо переорієнтації системи освіти на напрями сталого розвитку <sup>і</sup> забезпечення практично<sup>ї</sup> підготовки всіх прошарків суспіль ства для сталого управління територіями, ресурсами <sup>і</sup> галузями господарства **[**1**]**. Реалізація цих завдань передбачає включення принципів сталого розвитку <sup>в</sup> усі освітні програми, які мають забезпечити постійне <sup>і</sup> неперервне навчання та виховання <sup>і</sup> формування особливого освітнього напряму – освіти <sup>в</sup> інтересах сталого розвитку (ОСР). Основними складовими ОСР повинні стати екологічна поінформованість, висока соціальна та моральна відповідальність щодо природ ного довкілля, пропагування узгодженого <sup>з</sup> принципаминого довкілля, пропагування узгодженого з принципами сталого розвитку спо-<br>собу життя, загальна екологізація суспільної свідомості.

Аналіз останніх досліджень <sup>і</sup> публікацій**.** Методологічною основою концепції ОСР <sup>є</sup> Бєлградська хартія (ЮНЕСКО-ЮНЕП, 1975), Університетська хартія зі сталогохартія зі сталого розвитку (Женева, 1994), Тбіліська декларація (ЮНЕСКО-<br>ЮНЕП, 1977), Салонікська декларація (ЮНЕСКО, 1997) <mark>[2],</mark> головні положення яких були консолідовані у "Порядку денному на XXI століття", прийнятому у 1992 р. <sup>в</sup> Ріо-де-Жанейро **[**1**]**. Після проголошення Декади ООН "Освіта <sup>в</sup> інте ресах сталого розвитку" на 2005-2014 рр. ОСР стала пріоритетним напрямом формування освітніх програм багатьох країн світу. Її логічним продовженням <sup>є</sup> Регіональна Стратегія <sup>з</sup> Освіти для сталого розвитку, підготовлена <sup>і</sup> прийнята у2005 р. Європейською Економічною комісією (ЄЕК) ООН **[**3**]**.

Аналіз міжнародних документів та наукових публікацій свідчить, що узагальному вигляді система ОСР, як <sup>і</sup> сама концепція сталого розвитку, скла-